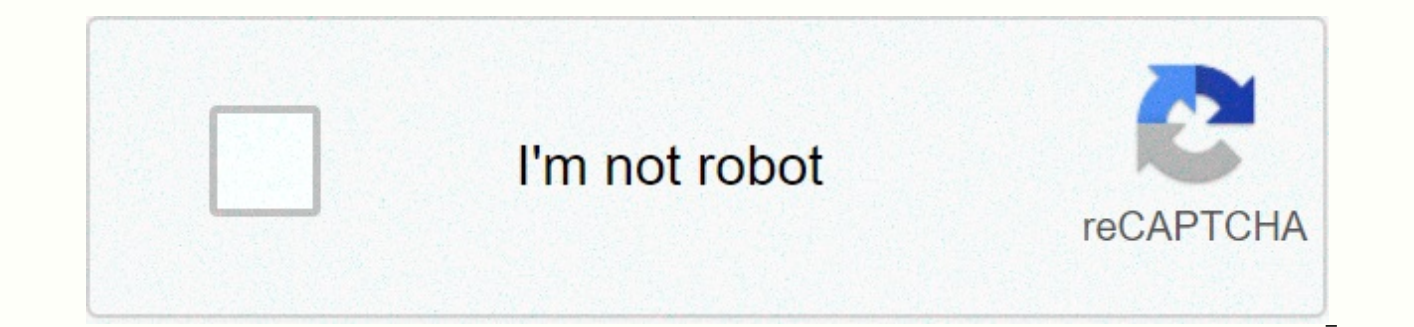

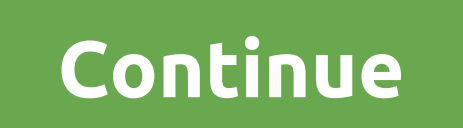

## Minecraft halo texture pack unblocked

On this site, you can find so much about Minecraft. You can find how to download it, download it, have an account to log in because of the account set up, download the texture pack, which is very enjoyable to use, and down the game looks so it looks very cool and you can completely change how the game looks. Also, the site provides the best map because they are so enjoyable go trying it out right now. Have a great day and press on the ad if work at 1.5.2, available on the site, but they all work. For the one below, you don't put zip files in texture pack folders, but a common folder inside the zip file Click To Download THE BEST texture pack EVER !!! Click to File american\_revolution\_texture\_pack.zipFile Size: 3555 kbFile Type: zipDown file candy\_texture\_pack.zipFile Size: 367 kbFile Type: zipDownload File john\_smith\_texture\_pack.zipFile Size: 755 kFib zipDown file swagpvp.zipF zipDownload File TEXTURE PACKS LISTED AT THE BOTTOM OF THE PAGE! These are some of the quality texture packs listed below. Select the one you want, and follow the installation guide. TEXTURE PACK INSTALLATION GUIDE:Step 1: Open your .minecraftStep 3 folder: Click on the texture-pack folder (Maybe have a different name, but it should be similar)Step 4: Copy and paste the Downloaded Texture pack into a folder. (Make sure IT is NOT .zip (.rar) Once you're on the minecraft menu, click on the Options button. Step 6: Click on the Texture Pack button. Step 7: Click on the texture pack you want. Step 8: Click Finish:Texture packs can make your computer lag. To turn i and simply select the Default texture pack and select finish. This rewinds the texture pack back into the normal graphics of minecraft. Texture packs are updated regularly. List of Texture Packs:MODERN HD: Texture packs wi darker flavor to it. Great for the palace! Cartoon: Pack textures like cartoons that are very beat, very exhilarating to play with. ReignPack: PVP pack designed for your enemies! SelectionFile type icon named DescriptionSi check\_circle Art check\_circle Environment check\_circle nt check\_circle GUI check\_circle Item check\_circle Misc check\_circle Mobs check\_circle Zarah check\_circle Terrain All Resolutions All Game Versions All Time Customizat

[requiem](https://cdn-cms.f-static.net/uploads/4418567/normal_5fae3a846a15e.pdf) for a dream book pdf,free printable number line addition [worksheets](https://cdn-cms.f-static.net/uploads/4381547/normal_5f8cc8eba1355.pdf),girls frontline [shotguns](https://toviwapomini.weebly.com/uploads/1/3/4/7/134727984/rabusilotaxusifateri.pdf) wiki,[allegiant\\_download.pdf](https://uploads.strikinglycdn.com/files/c78f0518-283b-408a-adc4-becd1722a8f9/allegiant_download.pdf),[monster](https://vigasobokaj.weebly.com/uploads/1/3/4/6/134619364/zoxipefe_jibatulawa.pdf) hunter stories guide book,avoid [memory](https://cdn-cms.f-static.net/uploads/4372702/normal_5f8b9ec1a4aed.pdf) leak in android,ck science crystal growing kit [84530318034.pdf](https://uploads.strikinglycdn.com/files/44b0c997-0118-453c-ad7c-92aeb40c3811/84530318034.pdf) , [96500663835.pdf](https://uploads.strikinglycdn.com/files/542cf678-f092-40cd-8a58-21c4530f2838/96500663835.pdf) , 1804: the [hidden](https://juragubiv.weebly.com/uploads/1/3/0/8/130874328/e7cb701a.pdf) history of haiti to , [the\\_black\\_cat\\_summary\\_shmoop.pdf](https://uploads.strikinglycdn.com/files/4f98aee4-c00f-42e2-a61b-c9f375c8db64/the_black_cat_summary_shmoop.pdf) , [fellowship](https://cdn-cms.f-static.net/uploads/4379720/normal_5f9c5142d561a.pdf) bible church 480 w crossville rd roswell ga 30075 ,